### УПРАВЛЕНИЕ ОБРАЗОВАНИЯ ГОРОДА ПЕНЗЫ МУНИЦИПАЛЬНОЕ БЮДЖЕТНОЕ ОБЩЕОБРАЗОВАТЕЛЬНОЕ УЧРЕЖДЕНИЕ «ЛИЦЕЙ СОВРЕМЕННЫХ ТЕХНОЛОГИЙ УПРАВЛЕНИЯ № 2» Г. ПЕНЗЫ

ОДОБРЕНА Научно-методическим советом МБОУ ЛСТУ № 2 г. Пензы Протокол № 1 от « $30$ » августа 2023 г

**ПРИНЯТА** Педагогическим советом МБОУ ЛСТУ № 2 г. Пензы Протокол № 9 от « 29 » августа 2023 г.

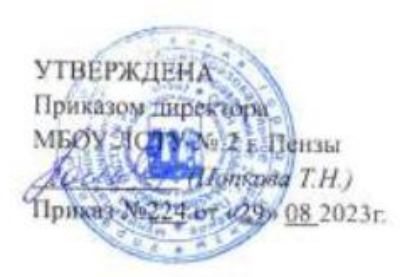

# Дополнительная общеобразовательная общеразвивающая программа технической направленности *« Цифровая графика)»*

Возраст учащихся: 13 – 16 лет. Срок реализации: 1 год.

> Автор-составитель: *Голикова Ирина Александровна,* педагог дополнительного образования.

г. Пенза, 2023г.

#### **Пояснительная записка**

Дополнительная общеобразовательная общеразвивающая программа *«Цифровая графика»* 

- по содержанию является *программой технической направленности*
- по уровню освоения *базовый*
- по форме организации *очной, групповой*
- по степени авторства модифицированной

Программа разработана в соответствии со следующими нормативно – правовыми документами:

- Федеральный Закон РФ от 29.12.2012 г. № 273 «Об образовании в РФ»;
- Федеральный Закон от 31 июля 2020 года № 304-ФЗ «О внесении изменений в Федеральный закон «Об образовании в Российской Федерации» по вопросам воспитания обучающихся»;
- Приказ Министерства образования и науки Российской Федерации от 27 июля 2022 г. № 629 «Об утверждении порядка организации и осуществления образовательной деятельности по дополнительным общеобразовательным программам»;
- "Санитарно-эпидемиологические требования к организациям воспитания и обучения, отдыха и оздоровления детей и молодежи", утвержденных постановлением Главного государственного санитарного врача Российской Федерации от 28.09.2020 г. N 28 «Об утверждении санитарных правил СП 2.4.3648-20».
- Распоряжение Правительства РФ от 31.03.2022 № 678-р «Об утверждении Концепции развития дополнительного образования детей до 2030 г.»;
- Национальный проект «Образование» (утвержден Президиумом Совета при Президенте РФ по стратегическому развитию и национальным проектам (протокол от 24.12.2018 г. № 16);
- Целевая модель развития региональной системы дополнительного образования детей (приказ Министерства просвещения РФ от 3 сентября 2019 г. № 467);
- Методические рекомендации по проектированию дополнительных общеразвивающих программ (включая разноуровневые программы) (разработанные Минобрнауки России совместно с ГАОУ ВО «Московский государственный педагогический университет», ФГАУ «Федеральный институт развития образования», АНО ДПО «Открытое образование», 2015 г.) (Письмо Министерства образования и науки РФ от 18.11.2015 № 09-3242);
- Методические рекомендации по проектированию дополнительных общеразвивающих программ нового поколения (включая разноуровневые программы) в области физической культуры и спорта (разработаны ФГБУ «Федеральным центром организационно – методического обеспечения физического воспитания» в 2021 году). Для физкультурноспортивной направленности.
- Устав МБОУ ЛСТУ №2 г. Пензы:
- «Положение о дополнительной общеобразовательной общеразвивающей программе МБОУ ЛСТУ №2 г. Пензы».

**Актуальность программы**. Компьютерная графика очень актуальна в настоящий момент и пользуется большой популярностью у учащихся старших классов. Умение работать с различными графическими редакторами является важной частью информационной компетентности ученика.

Компьютерная графика, как одна из значимых тем школьного курса информатики, активизирует процессы формирования самостоятельности школьников, поскольку связана с

обучением творческой информационной технологии, где существенна доля элементов креативности, высокой мотивации обучения. Создание художественных образов, их оформление средствами компьютерной графики, разработка компьютерных моделей требует от учащихся проявления личной инициативы, творческой самостоятельности, исследовательских умений. Данная тема позволяет наиболее полно раскрыться учащимся, проявить себя в различных видах деятельности (диагностической, аналитической, проектировочной, конструктивной, оценочной, творческой, связанной с самовыражением и т.д.).

**Новизна и отличительные особенности** данной программы от уже существующих программ в этой области заключаются в то, что данная образовательная программа является уникальным средством подготовки нового поколения молодых профессионалов, необходимых высокотехнологичным и наукоемким отраслям экономики России.

**Педагогическая целесообразность** программы объясняется тем, что она является целостной и непрерывной в течение всего процесса обучения и позволяет учащимся шаг за шагом раскрывать в себе творческие возможности и самореализовываться в современном мире.

#### **Адресат программы:**

Образовательная программа «Цифровая графика» рассчитана на детей в возрасте от 13 лет до 16 лет.

#### **Объем и сроки реализации** программы:

Программа рассчитана на 1 год обучения, с общим количеством 72 часа. 1 год обучения - 72 часа.

**Форма реализации** образовательной программы очная. Основной формой обучения является занятие.

**Режим проведения занятий** соответствует возрасту учащихся: 1 год обучения – 1 раз в неделю по 2 часа (1 учебный час - 45 мин).

#### **Особенности организации образовательного процесса**

**Цель программы:** является приобщение учащихся к инженерной графике – совокупности достижений человечества в области освоения графических способов передачи информации средствами информационных технологий.

#### **Задачами реализации программы учебного предмета являются:**

• продолжить изучение графического языка общения, передачи и хранения информации о предметном мире с помощью различных методов, способов отображения ее на плоскости и правил считывания;

• обеспечить освоение правил и приемов выполнения и чтения чертежей и трёхмерных моделей в современных системах автоматизированного проектирования (САПР);

• развивать логическое и пространственное мышление, статические, динамические и пространственные представления;

• развивать творческое мышление и продолжить формирование элементарных умений преобразовывать форму предметов, изменять их положение и ориентацию в пространстве;

• воспитывать ответственное и избирательное отношение к информации с учетом правовых и этических аспектов ее распространения;

• воспитывать стремление к продолжению образования и созидательной деятельности с применением средств ИКТ.

#### ПЛАНИРУЕМЫЕ РЕЗУЛЬТАТЫ ОСВОЕНИЯ КУРСА

#### 1 год обучения

#### Личностные результаты

• формирование ответственного отношения к учению, готовности и способности учашихся к саморазвитию и самообразованию на основе мотивации к обучению и познанию;

• внутренняя позиция школьника на уровне положительного отношения к школе, учебе;

• учебно-познавательный интерес к новому учебному материалу и способам решения новой информационной задачи;

• ориентация на понимание причин успеха в учебной деятельности, на анализ соответствия результатов требованиям задачи;

• ориентация на понимание места ИКТ в жизни человека, их практической значимости;

• развитие чувства ответственности за качество окружающей информационной среды;

• установка на здоровый образ жизни.

#### Метапредметные результаты

• умение самостоятельно планировать пути достижения целей, в том числе альтернативные, осознанно выбирать наиболее эффективные способы решения учебных и познавательных задач;

• принимать и сохранять учебную задачу;

• планировать свои действия в соответствии с поставленной задачей и условиями её реализации, в том числе во внутреннем плане;

• умение самостоятельно планировать пути достижения целей, B TOM числе альтернативные, осознанно выбирать наиболее эффективные способы решения учебных и познавательных задач;

• осуществлять итоговый и пошаговый контроль по результату, по реакции интерактивной среды;

• формирование и развитие компетентности в области использования информационнокоммуникационных технологий (далее - ИКТ компетенции); развитие мотивации к овладению культурой активного пользования словарями и другими поисковыми системами;

• вносить необходимые коррективы в действие после его совершения на основе его оценки и учёта характера сделанных ошибок, использовать предложения и оценки для создания нового, более совершенного результата, использовать запись в цифровой форме хода и результатов решения задачи.

#### Система оценки достижения планируемых результатов освоения основной образовательной программы основного общего образования.

Виды контроля: промежуточный контроль, проводимый во время занятий; итоговый контроль, проводимый после завершения всей учебной программы.

Контроль за результативностью усвоения программы.

Каждое занятие предполагает решение учащимися изобретательских задач и проблем на разных уровнях творчества. Для выявления уровней развития системно-логического мышления (начальный, минимальный, средний, продвинутый, высокий) результаты деятельности изучаются и анализируются педагогом, выявляются потенциальные возможности дальнейшей интеллектуальной деятельности учащихся. Оценивание результатов осуществляется на каждом занятии (похвала за инициативу, внесение творческих решений в реестр и т.п.), и на итоговых (статистическая обработка результатов по количеству и уровню творчества решённых проблем; награждение грамотами, дипломами; присвоение «званий»; участие в конкурсах, семинарах, учебно-исследовательских, научно-технических конференциях, фестивалях; публикации лучших работ; участие в олимпиаде, получение свидетельств и патентов).

Контрольно-измерительные материалы - это контрольные задания, тесты, материалы олимпиад по информатики и информационным технологиям.

Формы проверки результатов: наблюдение за учащимися в процессе работы; развивающие игры; индивидуальные и коллективные творческие работы; беседы с учащимися и их родителями. Итоговая аттестация учащихся проводится по результатам тестирования, решенных кейсов, участия в конкурсных мероприятиях. Для оценивания деятельности учащихся используются инструменты само- и взаимооценки.

Формы подведения итогов реализации дополнительной программы: участие в олимпиадах и конкурсах учащихся с оценкой внешних экспертов.

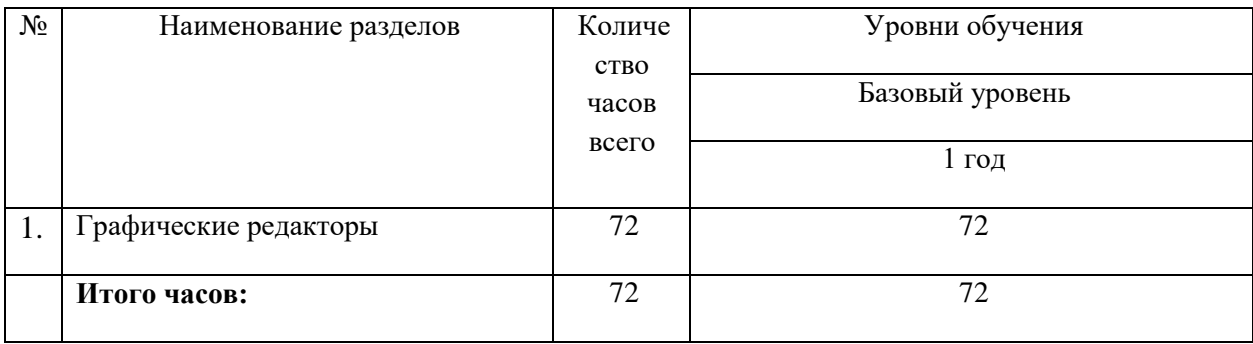

# **Учебный план**

### **Первый год обучения**

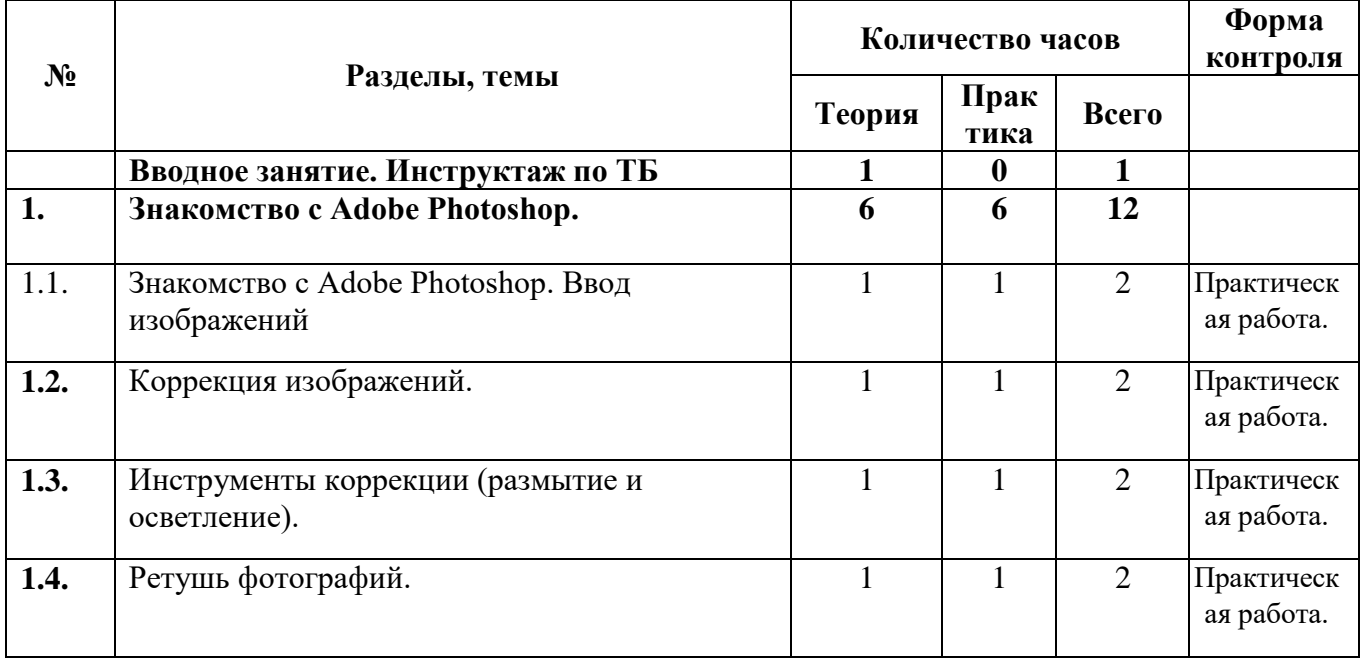

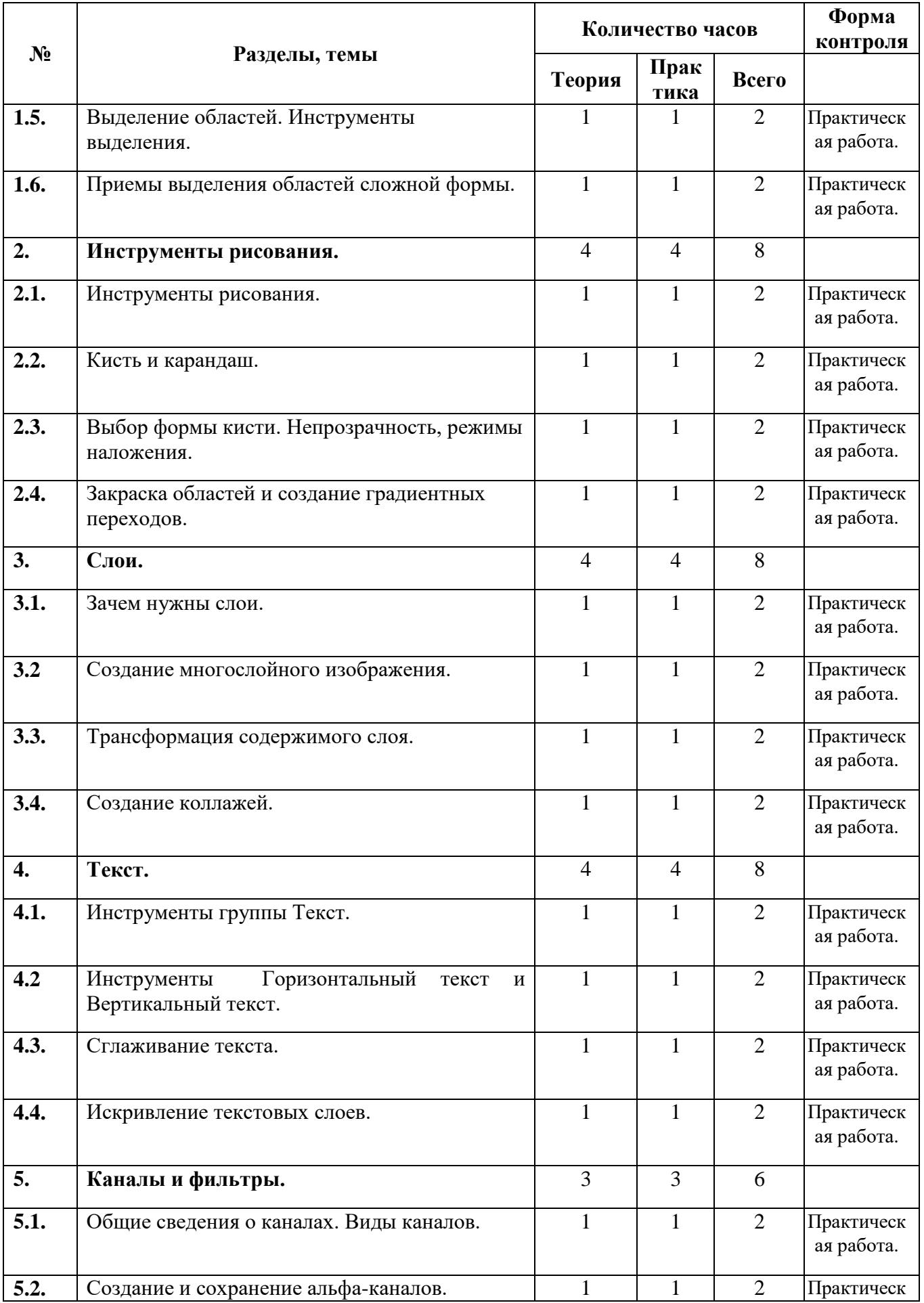

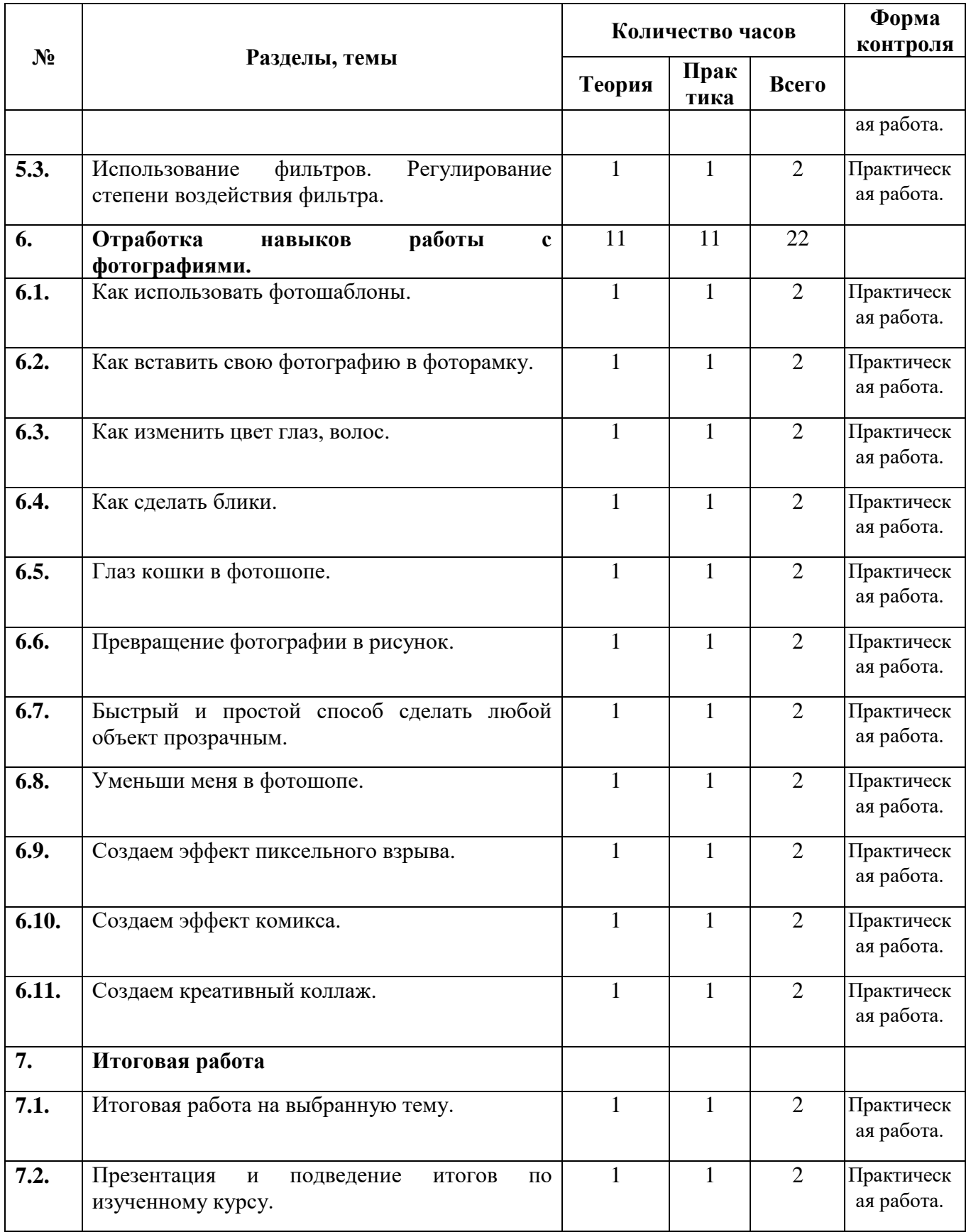

# **СОДЕРЖАНИЕ КУРСА**

# **Знакомство с Adobe Photoshop.**

Ввод изображений. Коррекция изображений. Инструменты коррекции (размытие и осветление)

# **Раздел №2:**

## **Инструменты рисования.**

Техника рисования. Инструменты свободного рисования. Использование кистей, аэрографа, карандаша, ластика. Выбор цвета кисти. Цветовые модели. Библиотеки Pantone. Выбор формы кисти. Подключение библиотек кистей. Создание новой кисти. Выбор параметров кисти. Непрозрачность, режимы наложения. Особенности работы с графическим планшетом. Закраска областей. Создание градиентных переходов. Применение фильтров для имитации различных техник рисования.

# **Раздел №3:**

## **Слои.**

Создание многослойного изображения. Зачем нужны слои. Способы создания слоя. Работа со слоями. Параметры слоя. Управление слоями с помощью палитры Layers. Особенности работы с многослойным изображением. Связывание слоев. Трансформация содержимого слоя. Создание коллажей.

## **Раздел №4:**

## **Текст.**

Инструменты группы Текст. Инструменты Горизонтальный текст и Вертикальный текст. Заголовочный текст. Блочный (абзацный) текст. Редактирование текста. Работа с текстовыми слоями. Изменение направления текста. Сглаживание текста. Искривление текстовых слоев. Параметры шрифта. Палитра Символ. Форматирование абзацев. Палитра Абзац. Растеризация текстового слоя. Инструменты Горизонтальный текст-маска и Вертикальный текст-маска.

# **Раздел №5:**

### **Каналы и фильтры.**

Выполнение сложного монтажа. Общие сведения о каналах. Виды каналов. Создание и сохранение альфа-каналов. Использование маски слоя для качественного монтажа. Создание контура обтравки с помощью инструмента Path (контур) и его использование в издательских системах. Основные операции коррекции изображения. Использование корректирующих слоев для неразрушающей коррекции.

### **Раздел №6:**

# **Отработка навыков работы с фотографиями.**

Как использовать фотошаблоны. Как вставить свою фотографию в фоторамку. Как изменить цвет глаз, волос. Как сделать блики. Глаз кошки в фотошопе. Превращение фотографии в рисунок. Быстрый и простой способ сделать любой объект прозрачным. Уменьши меня в фотошопе. Создаем эффект пиксельного взрыва. Создаем эффект комикса. Создаем креативный коллаж.

**Раздел №7: Итоговая работа** Итоговая работа на выбранную тему.

### КОМПЛЕКС ОРГАНИЗАЦИОННО-ПЕДАГОГИЧЕСКИХ УСЛОВИЙ

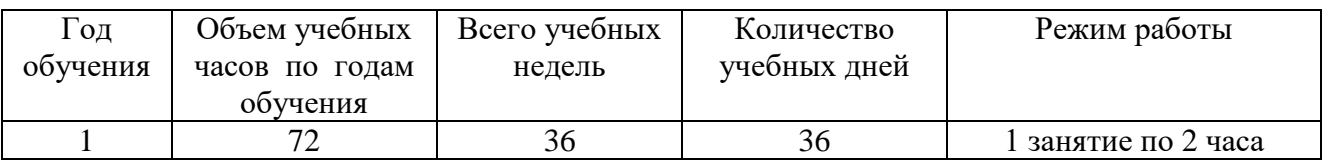

### Календарный учебный график

#### Формы аттестации и система оценки результативности обучения по программе

Текущий контроль уровня усвоения материала осуществляется по результатам выполнения практических заланий.

Итоговый контроль реализуется в форме соревнований (олимпиады), а также выставка работ.

Программой предусмотрен также мониторинг освоения результатов работы по таким показателям как развитие личных качеств учащихся, развитие социально значимых качеств личности, уровень общего развития и уровень развития коммуникативных способностей.

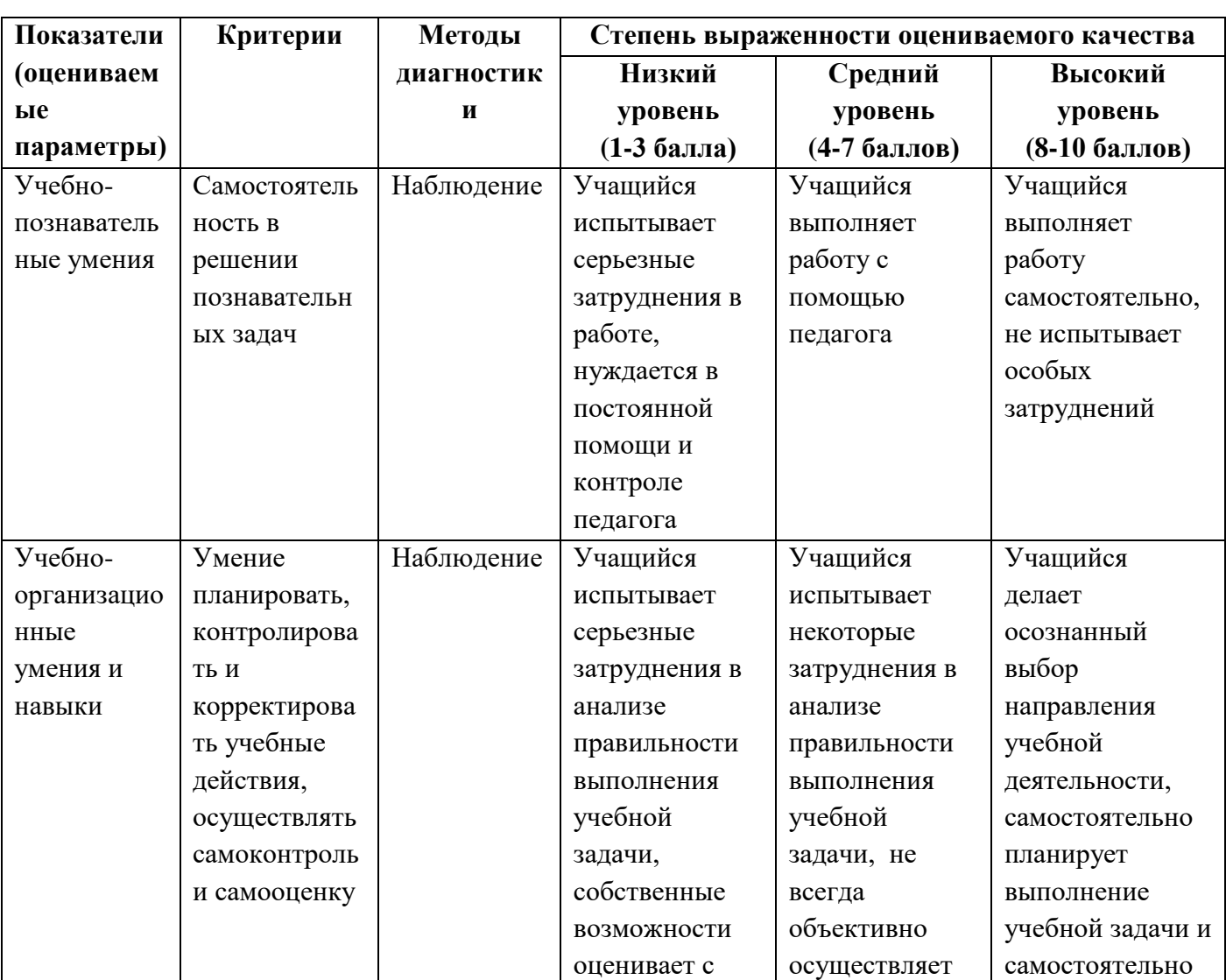

Оценивание метапредметных результатов обучения по программе:

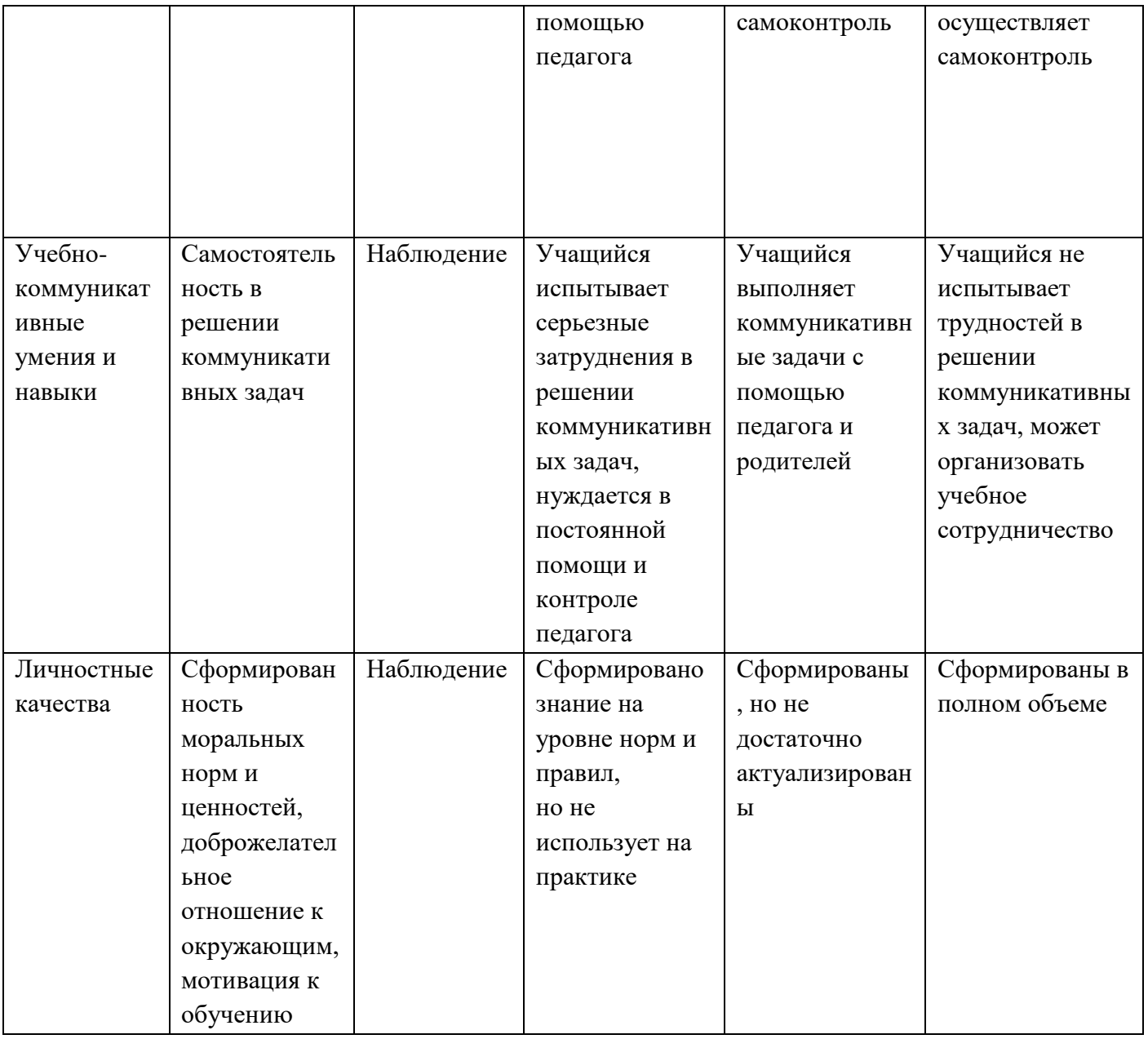

#### **Условия реализации программы**

#### **Учебно-методические средства обучения.**

Применяемое на занятиях дидактическое и учебно-методическое обеспечение включает в себя кейсы, электронные учебники и учебные пособия, справочники, компьютерное программное обеспечение, рабочие тетради, раздаточный дидактический материал, журналы протоколов исследований.

**Информационные ресурсы**: оргтехника, интернет-ресурсы.

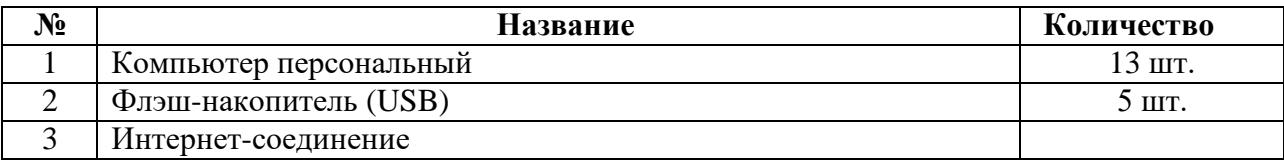

#### **Воспитательная работа**

Приоритетной задачей в сфере воспитания учащихся является развитие высоконравственной личности, разделяющей традиционные духовные ценности, обладающей актуальными знаниями и умениями, способной реализовать свой потенциал в условиях современного общества, готовой к мирному созиданию и защите Родины.

Общая цель воспитания - личностное развитие учащихся, проявляющееся:

1) в усвоении ими знаний основных норм, которые общество выработало на основе общественных ценностей;

2) в развитии их позитивных отношений к этим общественным ценностям;

3) в приобретении ими соответствующего этим ценностям опыта поведения, опыта применения сформированных знаний и отношений на практике.

Воспитательная работа в рамках программы «Цифровая графика» реализуется в соответствии с календарным планом воспитательной работы, который разрабатывается на основе рабочей программы воспитания МБОУ «ЛСТУ №2» г. Пензы и включает следующие направления:

- гражданско-патриотическое и правовое воспитание;
- духовно-нравственное, эстетическое воспитание;
- физическое воспитание и формирование культуры здоровья;
- экологическое воспитание;
- популяризация научных знаний и профессиональное самоопределение;
- культура семейных ценностей.

#### **Используемая литература**

- 1. Залогова Л.А. Компьютерная графика. Элективный курс: Учебное пособие М.:БИНОМ. Лаборатория знаний, 2009 г.
- 2. Залогова Л.А. Компьютерная графика. Элективный курс: Практикум- М.:БИНОМ. Лаборатория знаний, 2006 г.
- 3. Дуванов А.А. Азы информатики. Рисуем на компьютере. Санкт-Петербург: БХВ-Петербург, 2005;
- 4. Тимофеев Г.С., Тимофеева Е.В. Графический дизайн. Серия "Учебный курс". Ростов н/Д: Феникс, 2002;
- 5. Элективный курс «Графический редактор Corel Draw»/Сост. С.Н. Леготина, Волгоград: ИТД «Корифей», 2007.
- 6. Adobe Photoshop 7 в теории и на практике/Г.Б. Корабельников, Ю.А. Гурский, А.В. Жвалевский. – Мн.: Новое знание, 2008.
- 7. «Компьютерная графика» [Электронный ресурс].Форма доступа: http://compgraphics.info/
- 8. «Компьютерная графика и мультимедиа. Сетевой журнал» [Электронный ресурс]. Форма доступа: http://cgm.computergraphics.ru/